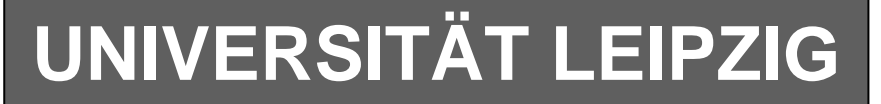

## **Institut für Informatik**

Studentenmitteilung

**1. Semester - WS 2007**

Abt. Technische Informatik Dr. rer.nat. Hans-Joachim Lieske

Tel.: [49]-0341-97 32213 Johannisgasse 26 - Zimmer: Jo 04-47 e-mail: lieske@informatik.uni-leipzig.de www: http://www.informatik.uni-leipzig.de/~lieske

Freitag, 19. Oktober 2007

# **Aufgaben zu Übung Grundlagen der Technischen Informatik 1**

## **3. Aufgabenkomplex - 1. Aufgabe Spannungsmessungen am belasteten Spannungsteiler**

Gegeben sind folgende Schaltungen.

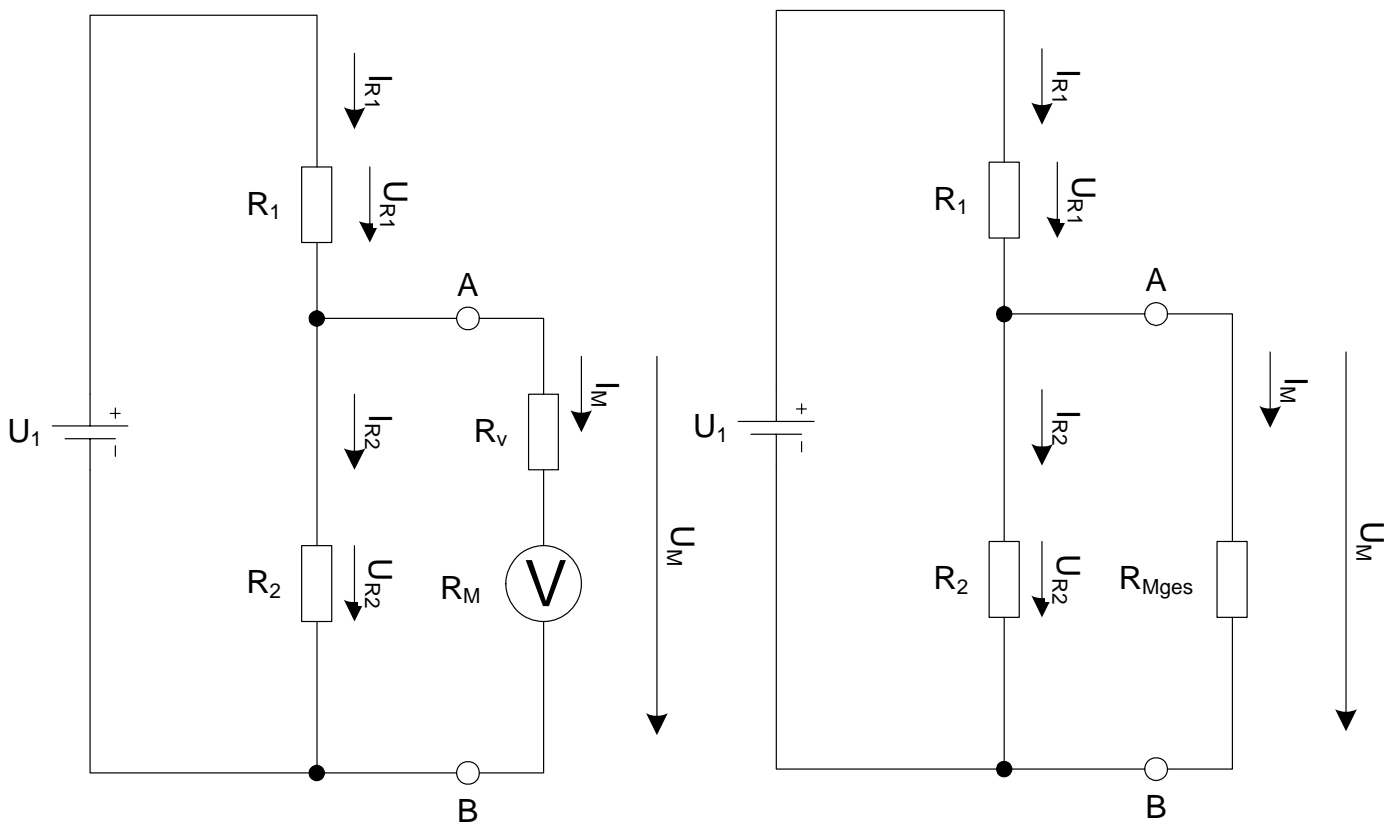

Bei Spannungsmessgeräten mit einem geringen Innenwiderstand kann es durch einen belasteten Spannungsteiler zu Fehlmessungen kommen.

Im Grundzustand hat das Messgerät den Messbereich  $U_0$  und  $I_0$  bei Vollausschlag. In dieser Betriebsart hat das Messgerät keinen Vorwiderstand  $R_V$ . Es hat aber selbst den Widerstand  $R_M$ . Dabei fließt bei der Spannung  $U_0$  der Strom  $I_0$ .

### Aufgabe:

Berechnen Sie die Anzeige des Spannungsmessgerätes für den Leerlauf und die restlichen Messbereiche.

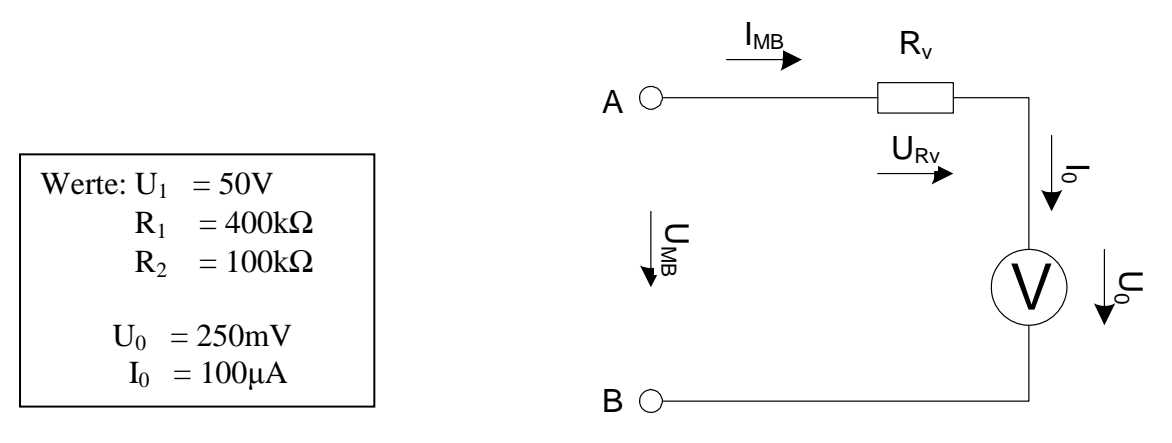

- 1. Berechnen Sie den Innenwiderstand  $R_M$  des Messgerätes im Messbereich  $U_0$  und  $I_0$ .
- 2. Berechnen Sie den Vorwiderstand  $R_{V-1}$  für die Messbereichserweiterung auf  $U_{MB-1}=5V$
- 3. Berechnen Sie den Vorwiderstand  $R_{V-2}$  für die Messbereichserweiterung auf  $U_{MB-2}=10V$
- 4. Berechnen Sie den Vorwiderstand  $R_{V-3}$  für die Messbereichserweiterung auf  $U_{MB-3}=50V$
- 5. Berechnen Sie den Vorwiderstand  $R_{V-4}$  für die Messbereichserweiterung auf  $U_{MB-4}=100V$
- 6. Berechnen Sie die Ströme  $I_{Rv-1}$  bis  $I_{Rv-4}$ .
- 7. Berechnen Sie den Messgerätewiderstand R<sub>Mges-1</sub> für die Messbereichserweiterung auf 5V
- 8. Berechnen Sie den Messgerätewiderstand R<sub>Mges-2</sub> für die Messbereichserweiterung auf 10V
- 9. Berechnen Sie den Messgerätewiderstand R<sub>Mges3</sub> für die Messbereichserweiterung auf 50V
- 10. Berechnen Sie den Messgerätewiderstand R<sub>Mges-4</sub> für die Messbereichserweiterung auf 100V

Das Messinstrument soll nun zur Spannungsmessung an dem Spannungsteiler  $R_1/R_2$  genutzt werden. Je nach dem Messbereich hat das Messinstrument einen unterschiedlichen Innenwiderstand  $R_{Mges}$ =  $R_V + R_M$  der die Messung beeinflussen kann.

- 11. Welche Spannung  $U_{M-0}$  ist am Spannungsteiler ohne das Messgerät (Leerlauf)
- 12. Welche Spannung U<sub>M-2</sub> misst das Messgerät im 10V Messbereich
- 13. Welche Spannung U<sub>M-3</sub> misst das Messgerät im 50V Messbereich
- 14. Welche Spannung  $U_{M-4}$  misst das Messgerät im 100V Messbereich

Je nach Messbereich hat das Messinstrument einen unterschiedlichen Innenwiderstand  $R_{Mges}$ . Somit wird der Spannungsteiler unterschiedlich belastet und das Messinstrument misst unterschiedliche Werte. Das erfolgt durch die Parallelschaltung von R<sub>Mges</sub> für den entsprechenden Messbereich und  $R_2$ .

Zur Vereinfachung wird hier weiterhin angenommen, dass das Messgerät in allen Messbereichen mit gleicher Genauigkeit messen kann d.h. zusätzlich zum Zeiger eine 4-stellige Digitalanzeige.

Die Angabe "-2" (z.B.: R<sub>V-2</sub>) an den Inizes bedeutet, dass es sich hier um den Messbereich "10V" handelt. Analog bei den anderen Messbereichen. Formelzeichen ohne dieses Indize sind für alle Messbereiche gleich.

## **3. Aufgabenkomplex - 2. Aufgabe**

## **Messbereichserweiterung an Strommessgeräten**

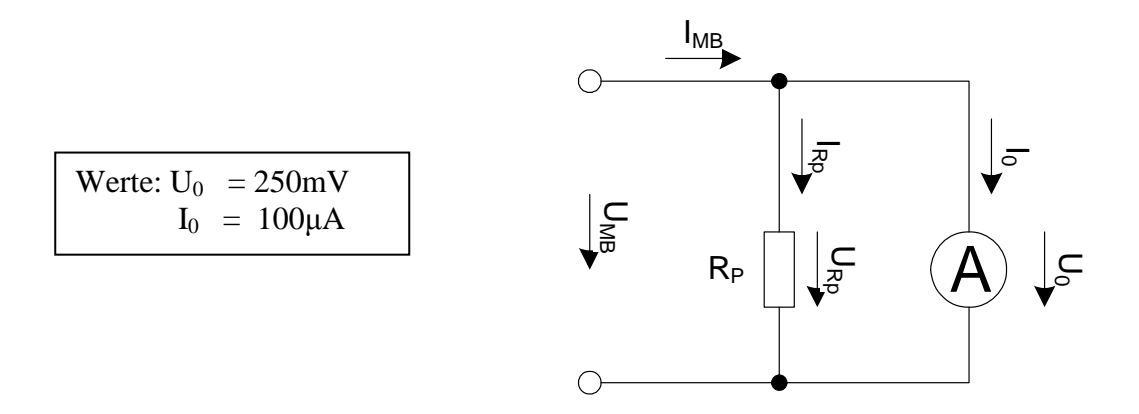

Das gleiche Zeigerinstrument soll als Strommessgerät verwendet werden. Bestimmen Sie die Parallelwiderstände Rp für die verschiedenen Strommessbereiche.

#### **Gesamtpunktzahl: 10 Punkte**

1. Berechnen Sie den Innenwiderstand  $R_M$  des Messgerätes im Messbereich  $U_0$  und  $I_0$ . **1 Punkt**

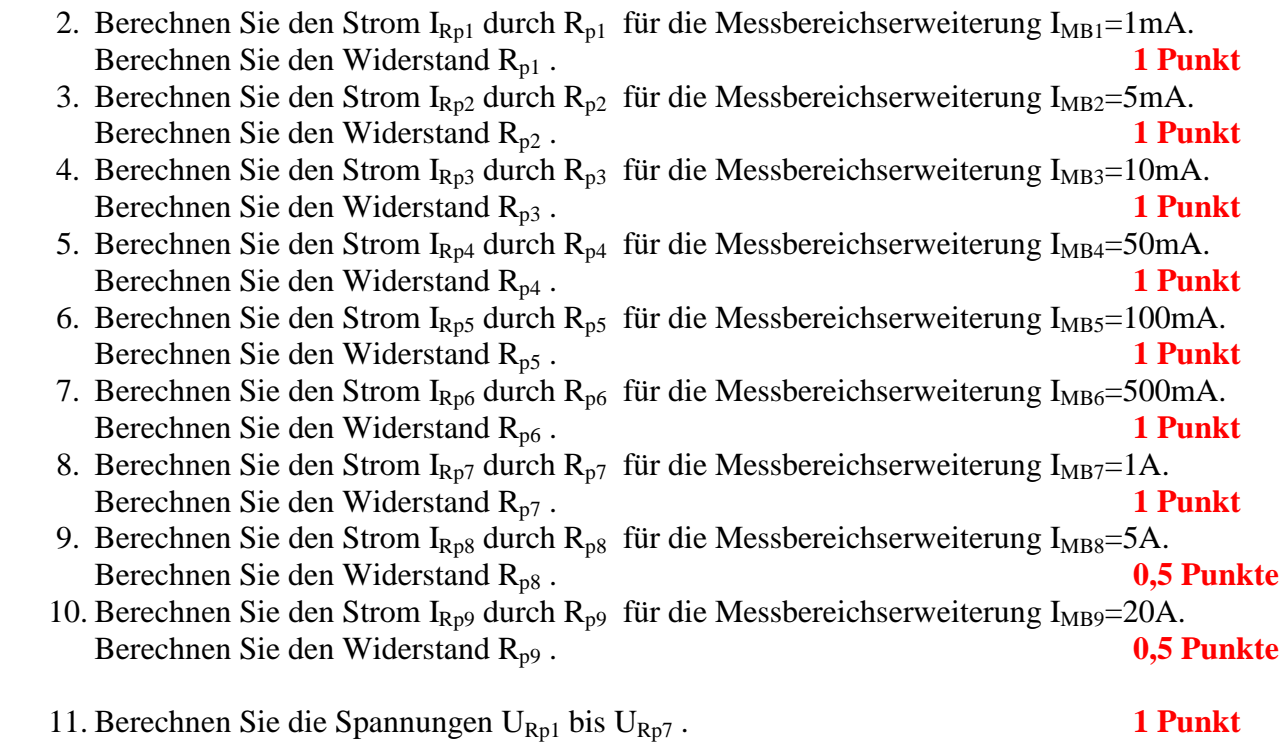

Zur Vereinfachung wird hier angenommen, dass das Messgerät in allen Messbereichen mit gleicher Genauigkeit messen kann d.h. zusätzlich zum Zeiger eine 4-stellige Digitalanzeige.

**Bemerkung:** 

 **Für alle Aufgaben gilt:** 

- **1. In allen Formeln mit Zahlen sind die Maßeinheiten mitzuschleifen.**
- **2. Bei den Endergebnissen sind die Maßeinheiten zu verwenden, die, wenn vorhanden, aus einem Buchstaben bestehen. Während der Rechnung können Sie nach eigenem Ermessen verfahren.**
- **3. Bei den Endergebnissen sind die 10±3 Präfixe konsequent zu verwenden. Während der Rechnung können Sie nach eigenem Ermessen verfahren. Präfixe nur verwenden, wenn eine Maßeinheit dahinter ist.**
- **4. Alle Aufgaben auf insgesamt 4 Stellen genau berechnen, wenn in Aufgabe nicht anders angegeben.** 
	- **In der Klausur ist kein Rechner erlaubt, dort sind es entsprechend weniger Stellen.**
- **5. Die Aufgaben sind zu nummerieren, auch die Teilaufgaben.**
- **6. Der Rechenweg muß ersichtlich sein. Gegebenenfalls das Schmierblatt anheften.**
- **7. Jedes Blatt ist wie folgt zu nummerieren Seite/Gesamtzahl der Seiten (z.B. Seite 6/8)**

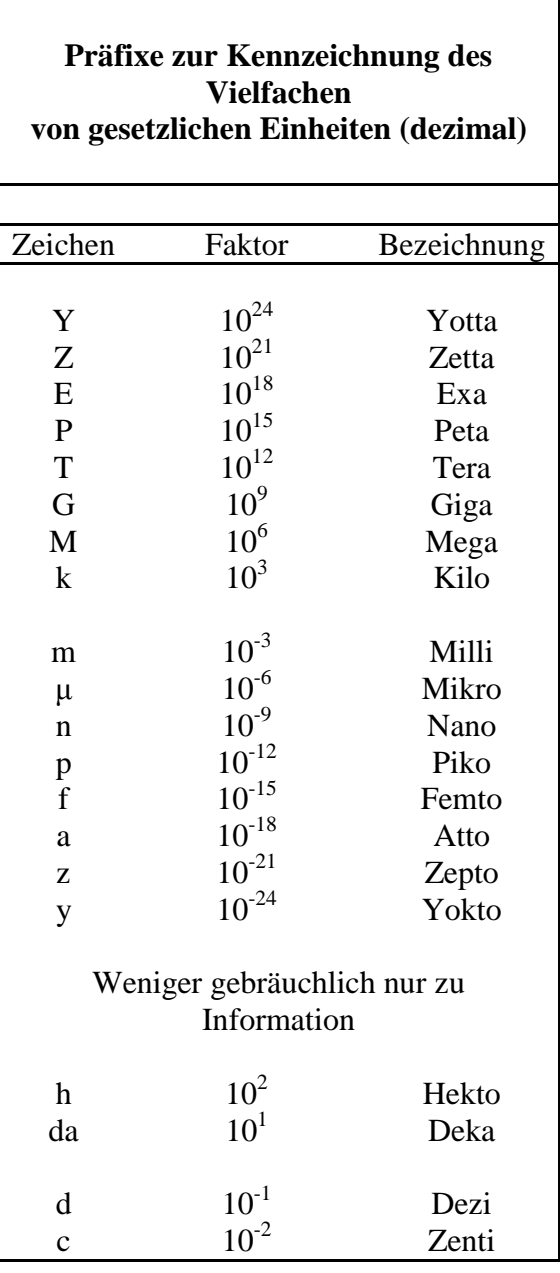

**Nichtbeachtung wird mit Punktabzug geahndet!** 

Umgang mit den Präfixen am Beispiel einer 4 stelligen Genauigkeit:

- - - , - Präfix Maßeinheit

- - , - - Präfix Maßeinheit

-, - - - Präfix Maßeinheit

Beispiele:

216,4**μ**F; 33,45kHz; 2,456M**Ω**; 7,482A